# <span id="page-0-0"></span>Elementary Number Theory

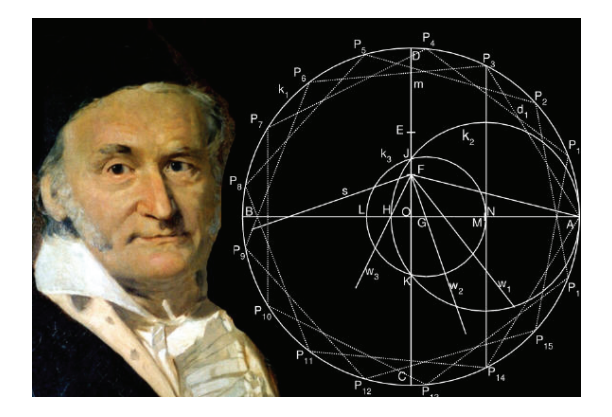

**∢ロ ▶ ∢何 ▶ ∢ ヨ ▶** 

 $QQ$ 

#### **Contents**

- **Number Sets**
- GCD and Euclidean Algorithms
- Binary GCD Algorithm  $\bullet$
- Modular Addition and Multiplication
- Multiplicative Inverse  $\bullet$
- **Modular Exponentiation**

 $2990$ 

#### Number Sets

- We represent the set of integers as  $\mathcal{Z} = \{ \ldots, -3, -2, -1, 0, 1, 2, 3, \ldots \}$
- We denote the set of positive integers modulo *n* as  $\mathcal{Z}_n = \{0, 1, \ldots, n-1\}$
- Elements of  $\mathcal{Z}_n$  can be thought of as equivalency classes
- For  $n > 2$ , every integer in  $a \in \mathcal{Z}$  maps into one of the elements  $r \in \mathcal{Z}_n$  using the division law  $a = q \cdot n + r$  which is represented as  $a \equiv r \pmod{n}$

 $2090$ 

**NA DIA KENYE** 

#### Number Sets

- Let  $\mathcal{Z}_n = \{0, 1, 2, 3, 4\}$
- Therefore, 0 represents the infinite set of negative and positive integers:  $0 \equiv \{ \ldots, -15, -10, -5, 0, 5, 10, 15 \ldots \}$
- Similarly, 1 represents the infinite set of negative and positive integers:  $1 \equiv {\ldots, -14, -9, -4, 1, 6, 11, 16, \ldots}$

ാഹ

K ロ ▶ K @ ▶ K 결 ▶ K 결 ▶ ○ 결

- The symbol  $\mathcal{Z}_n^*$  represents the set of positive integers that are less than  $n$  and relatively prime to  $n$
- If  $a \in \mathcal{Z}_n^*$ , then  $gcd(a, n) = 1$
- When  $n = p$  is prime, the set would be  $\mathcal{Z}_p^* = \{1, 2, \ldots, p 1\}$
- $\bullet$  When *n* is not a prime, the number of elements that are less than *n* and relatively prime to  $n$  is given as  $\phi(n)=|\mathcal{Z}^*_n|$
- Euler's Phi (totient) Function  $\phi(n)$  is defined as the number of numbers in the range  $[1, n - 1]$  that are relatively prime to n

്റാം ഭ

◆ロト ◆母ト ◆ミト ◆ヨト → ヨ

## Greatest Common Divisor

- $\bullet$  Given two positive integers a and b, their greatest common divisor (GCD) is denoted as  $g = \gcd(a, b)$
- We can compute  $gcd(a, b)$  from the prime factorizations of a and b

$$
a = p_1^{e_1} \cdot p_2^{e_2} \cdots p_r^{e_r}
$$
  

$$
b = p_1^{f_1} \cdot p_2^{f_2} \cdots p_r^{f_r}
$$

- Zero exponents are used to make the set of primes  $p_1, p_2, \ldots, p_r$  the same for both a and b
- The GCD is computed as

$$
\gcd(a, b) = p_1^{\min(e_1, f_1)} \cdot p_2^{\min(e_2, f_2)} \cdots p_r^{\min(e_r, f_r)}
$$

**• However, integer factorization algorithms require exponential time** 

# GCD and Euclidean Algorithm

- The most commonly used algorithm for computing the greatest common divisor of two integers is the Euclidean algorithm
- The Euclidean algorithm is based the property

$$
\gcd(a,b)=\gcd(b,a-Q\cdot b)
$$

where Q is the integer division  $Q = |a/b|$ 

- By applying this reduction rule repeatedly, the Euclidean algorithm obtains gcd(a, b) = gcd(g, 0) = g
- $\bullet$  For example, to compute gcd(56, 21), we perform the iterations

$$
\begin{array}{lcl} \gcd(56,21) & \rightarrow & \lfloor 56/21 \rfloor = 2 & \rightarrow & \gcd(21,56-2\cdot 21) \\ \gcd(21,14) & \rightarrow & \lfloor 21/14 \rfloor = 1 & \rightarrow & \gcd(14,21-1\cdot 14) \\ \gcd(14,7) & \rightarrow & \lfloor 14/7 \rfloor = 2 & \rightarrow & \gcd(7,14-2\cdot 7) \\ \gcd(7,0) & = & 7 \end{array}
$$

# GCD and Euclidean Algorithm

• Given the positive integers a and b with  $a > b$ , the Euclidean algorithm computes the greatest common divisor g in  $O(k)$  steps where  $k$  is the number of bits in a

function  $EA(a, b)$ **Input:** a, b with  $a > b$ **Output:**  $g = \gcd(a, b)$ 1: while  $b \neq 0$ 2:  $Q \leftarrow a/b$ 3:  $r \leftarrow a - Q \cdot b$ 4:  $a \leftarrow b$ 5:  $b \leftarrow r$ 6: return a

 $2090$ 

#### GCD and Euclidean Algorithm Example

• Given  $a = 117$  and  $b = 45$ , the Euclidean Algorithm computes

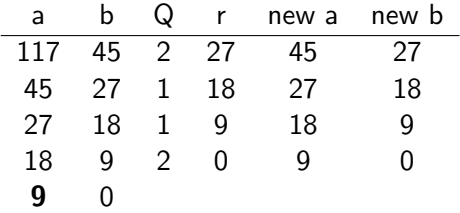

• The EA function returns 9 since  $gcd(117, 45) = 9$ 

### Extended Euclidean Algorithm

• Another important property of the GCD is that, if  $gcd(a, b) = g$ , then there exists integers  $s$  and  $t$  such that

$$
s\cdot a+t\cdot b=g
$$

- $\bullet$  We can compute s and t using the extended Euclidean algorithm by working back through the remainders in the Euclidean algorithm
- For example, to find  $gcd(833, 301) = 7$ , we write

$$
833 - 2 \cdot 301 = 231
$$
  
\n
$$
301 - 1 \cdot 231 = 70
$$
  
\n
$$
231 - 3 \cdot 70 = 21
$$
  
\n
$$
70 - 3 \cdot 21 = 7
$$
  
\n
$$
21 - 3 \cdot 7 = 0
$$

## Extended Euclidean Algorithm

• Since  $g = 7$ , we start with the 4th equation and plug in the remainder value from the previous equation to this equation, and then move up

$$
70 - 3 \cdot (231 - 3 \cdot 70) = 7
$$
  

$$
10 \cdot 70 - 3 \cdot 231 = 7
$$

$$
10 \cdot (301 - 1 \cdot 231) - 3 \cdot 231 = 7
$$

$$
10 \cdot 301 - 13 \cdot 231 \;\; = \;\; 7
$$

$$
10 \cdot 301 - 13 \cdot (833 - 2 \cdot 301) = 7
$$

$$
-13 \cdot 833 + 36 \cdot 301 \;\; = \;\; 7
$$

- Therefore, we find  $s = -13$  and  $t = 36$
- This implies  $g = s \cdot a + t \cdot b \Rightarrow 7 = (-13) \cdot 833 + 36 \cdot 301$

## Computation of Multiplicative Inverse

- **•** The EEA allows us to compute the multiplicative inverse of an integer a modulo another integer n, if  $gcd(a, n) = 1$
- The EEA obtains the identity  $g = s \cdot a + t \cdot b$  which implies

$$
s \cdot a + t \cdot n = 1
$$
  
\n
$$
s \cdot a = 1 \pmod{n}
$$
  
\n
$$
a^{-1} = s \pmod{n}
$$

For example,  $gcd(23, 25) = 1$ , and the extended Euclidean algorithm returns  $s = 12$  and  $t = 11$ , such that

$$
1=12\cdot 23-11\cdot 25
$$

therefore  $23^{-1} = 12 \pmod{25}$ 

#### Fermat's Little Theorem

- Theorem: If  $\rho$  is prime and  $\gcd(a, p) = 1$ , then  $a^{p-1} = 1 \pmod{p}$
- For example,  $p=7$  and  $a=2$ , we have  $a^{p-1}=2^6=64=1 \pmod{7}$
- FLT can be used to compute the multiplicative inverse if the modulus is a prime number

$$
a^{-1} = a^{p-2} \pmod{p}
$$

since  $a^{-1} \cdot a = a^{p-2} \cdot a = a^{p-1} = 1$  mod  $p$ 

- The converse of the FLT is not true: If  $a^{n-1}=1$  (mod  $n)$  and  $gcd(a, n) = 1$ , then *n* may or may not be a prime.
- Example:  $gcd(2, 341) = 1$  and  $2^{340} = 1$  (mod 341), but 341 is not prime:  $341 = 11 \cdot 31$

**◆ロ→ ◆伊→ ◆ミ→ →ミ→ ニヨー つなの** 

## Euler's Phi Function

- Euler's Phi (totient) Function  $\phi(n)$  is defined as the number of numbers in the range  $[1, n - 1]$  that are relatively prime to n
- Let  $n = 7$ , then  $\phi(7) = 6$  since for all  $a \in [1, 6]$ , we have  $gcd(a, 7) = 1$

• If p is a prime, 
$$
\phi(p) = p - 1
$$

- For a positive power of prime, we have  $\phi(p^k)=p^k-p^{k-1}$
- **If** n and m are relatively prime, then  $\phi(n \cdot m) = \phi(n) \cdot \phi(m)$
- **If all prime factors of n is known, then**  $\phi(n)$  **is easily computed:**

$$
\phi(n) = n \cdot \prod_{p \mid n} \left(1 - \frac{1}{p}\right)
$$

#### Euler's Theorem

- Theorem: If  $\gcd(a,n)=1$ , then  $a^{\phi(n)}=1 \pmod n$
- Example:  $n = 15$  and  $a = 2$ , we have  $2^{\phi(15)} = 2^8 = 256 = 1$  mod 15
- **Euler's theorem can be used to compute the multiplicative inverse for** any modulus:

$$
a^{-1} = a^{\phi(n)-1} \pmod{n}
$$

however, this requires the computation of the  $\phi(n)$  and therefore the factorization of *n* 

To compute 23 $^{-1}$  mod 25, we need  $\phi(25)=\phi(5^2)=5^2-5^1=20,$ and therefore,

$$
23^{-1} = 23^{20-1} = 23^{19} = 12 \pmod{25}
$$

イロト イ押 トイヨト イヨト 一国

#### Representing Numbers mod n

- The elements of  $\mathcal{Z}_n$  can be represented in two distinct ways: the Least Positive (LP) representation the Least Magnitude (LM) representation
- **The Least Positive** representation uses  $\mathcal{Z}_n = \{0, 1, 2, \ldots, n-1\}$
- **•** Example: the least positive representation mod 10  $\mathcal{Z}_{10} = \{0, 1, 2, 3, 4, 5, 6, 7, 8, 9\}$
- **•** Example: the least positive representation mod 11  $\mathcal{Z}_{11} = \{0, 1, 2, 3, 4, 5, 6, 7, 8, 9, 10\}$

- ← (甲) → (甲) → (甲) → (甲)

### Representing Numbers mod n

- The Least Magnitude representation for *n* is odd  $\mathcal{Z}_n = \{-(n-1)/2, \ldots, -2, -1, 0, 1, 2, \ldots, (n-1)/2\}$
- **•** Example: the least magnitude representation mod 11  $\mathcal{Z}_{11} = \{-5, -4, -3, -2, -1, 0, 1, 2, 3, 4, 5\}$
- The Least Magnitude representation for *n* is even Either:  $\mathcal{Z}_n = \{-n/2+1,\ldots,-2,-1,0,1,2,\ldots,n/2\}$ Or:  $\mathcal{Z}_n = \{-n/2, \ldots, -2, -1, 0, 1, 2, \ldots, n/2 - 1\}$
- Example: the least magnitude representation mod 10 Either:  $\mathcal{Z}_{10} = \{-4, -3, -2, -1, 0, 1, 2, 3, 4, 5\}$ Or:  $\mathcal{Z}_{10} = \{-5, -4, -3, -2, -1, 0, 1, 2, 3, 4\}$
- The LM property: a is LM mod n if  $|a| \leq |n a|$

イロト イ押 トイミト イミト・コー つなべ

## Modular Arithmetic Operations

- $\bullet$  Given a positive odd *n*, how does one compute modular additions, subtractions, multiplications, and exponentiations?
- $\bullet$   $s = a + b$  (mod *n*) is computed in two steps: 1) add, 2) reduce
- If a,  $b < n$  to start with, then the reduction step requires a subtraction

if  $s > n$ , then  $s = s - n$ 

- $s = a b$  (mod *n*) is computed similarly: 1) subtract, 2) reduce
- The least positive representation is often preferred
- **•** The least positive representation uses unsigned arithmetic
- Negative numbers are brought to the range  $[0, n-1]$

K ロ ▶ K @ ▶ K 결 ▶ K 결 ▶ ○ 결

### Modular Multiplication

• Modular Multiplication  $a \cdot b$  (mod *n*) can be computed in two steps:

- Multiplication step:  $c \leftarrow a \cdot b$
- Reduction step:  $r \leftarrow c$  mod n

 $\bullet$  The reduction step may require division by *n* to obtain the remainder

$$
a\cdot b=c=Q\cdot n+r
$$

- However, we do not need the quotient!
- $\bullet$  The division by *n* is an expensive operation
- **•** The Montgomery Multiplication: A new algorithm for performing modular multiplication that does not require division by n

#### Modular Exponentiation

- The computation of  $b = a^e \pmod{n}$ : Perform the steps of the exponentiation  $a^e$ , reducing numbers at each step mod  $n$
- Reduction is required, otherwise  $a^e$  doubles in size at each size
- $\bullet$  Exponentiation algorithms: binary method, *m*-ary methods, sliding windows, power tree method, factor method
- The binary method is the most commonly used algorithm
- **•** The binary method uses the binary expansion of the exponent  $e = (e_{k-1}e_{k-2}\cdots e_1e_0)$ , and performs squaring and multiplication operations at each step

## <span id="page-20-0"></span>Modular Exponentiation with Binary Method

Given the inputs a, n, and  $e = (e_{k-1}e_{k-2} \cdots e_1e_0)_2$ , the binary method computes  $b = a^e \pmod{n}$  as follows

1: if 
$$
e_{k-1} = 1
$$
 then  $b \leftarrow a$  else  $b \leftarrow 1$   
2: for  $i = k - 2$  downto 0

$$
2a: \qquad b \leftarrow b \cdot b \pmod{n}
$$

2b: if 
$$
e_i = 1
$$
 then  $b \leftarrow b \cdot a \pmod{n}$ 

 $3:$  return  $b$ 

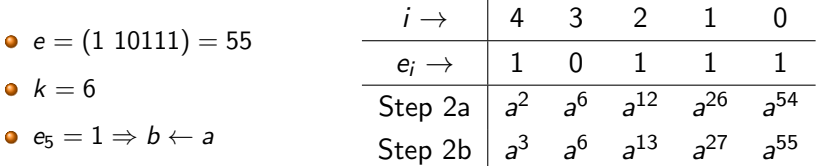

イロメ イ何 メ ミ メ マ メ ヨ メ コ